# **COLBEAM BSK07 - Update information**

### Version 4.4

1. When optimizing profiles including profile deadload, dead load from heaviest profile was included in the load. Error corrected.

### Version 4.3

- 2. Buckling of thin walled profiles is now based on gross section of moment of inertia, deviation to eq K18:34b in K18, but in accordance with EC3.
- 3. Perimeter area corrected for HSQ non symmetric profile
- 4. psi for section/bucklingcontrol for tubes corrected
- 5. Error in Database function corrected
- 6. Usage Facor (UF) changed to Interaction Ratio (IR)
- 7. For section control N+My+Mz, control for combination of N+My and N+Mz is added
- 8. Buckling control of T-profiles corrected

### Version 4.2

- 9. Program compatible with Windows Vista
- 10. INP profile, Ix property corrected
- 11. Min thickness for all profiles is now 0.1 mm
- 12. Input in loading table corrected for length below 0 and above profile length
- 13. New profile added flatbar

#### Version 4.1

- 1. Calculation correction for point-loaded L-profiles
- 2. For buckling of L-profiles, slenderness increased only if force is applied at one leg, ref eq K18:35e/f

### Version 4.0

- 1. Program adjusted for BSK 07, material database updated
- 2. New profile group: 6 stiffened plated structures implemented
- 3. New profiles: INP and UNP
- 4. New profile: T-profile implemented (only axial loading)
- 5. New profile: Unsymmetrical box profile
- 6. Reqt VKR profiles now also in size 500x300
- 7. HP profile is renamed to BF (Bulb flats), ref EN 10067
- 8. Revised calculation procedure for bulb flats
- 9. Multy section forms can be opened.
- 10. Moment and deformation calculation corrected for spring supports with trapezoidal loads

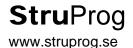

# **COLBEAM BSK07 - Update information**

- 11. For Mz, printing corrected (calculation correct)
- 12. For single symmetric I-profile, ez is now defined from top flange
- 13. Moment and shear is now given at cursor position on diagram as tooltips
- 14. Allowable usage factor can be given in range 0.3 2.0
- 15. Allowable usage factor and material type can be saved as default values
- 16. Variable loads can have two different loadfactors
- 17. Three numbers of trapezoidal loads can now be used
- 18. For section class 4, local buckling of web/flange can be neglected
- 19. Modal analysis can be calculated for beams with q-loading
- 20. Section control of H/I/U/General profiles now always includes N/M/V separate controls
- 21. Error corrected in Mz-moment/Vy-shear calulation
- 22. Wrong moment/shear/deflection diagram plotted for loading in z-direction if member also was loaded in y-direction
- 23. Left symbol for free support changed to a circle
- 24. New input procedure for text boxes
- 25. Revised printer heading
- 26. Slenderness calculation for buckling members
- 27. For welded I/Box profiles, the weld is not taken into account when calculating plate slendernesses/effective widths
- 28. Possible to open ver 2.5 & 2.5.3 files

### Version 3.5

- 1. Section control can be made at characteristic points (1-3)
- 2. Section control also at points with max My/Mz
- 3. Default values can be given (start up-values)
- 4. x-point where M=0 is given on the moment diagram plots
- 5. Optimization of database profiles can be based on ULS/SLS or both
- 6. All section profiles can be drawn in scale.
- 7. Load level can be given for lateral torsional buckling control
- 8. Self weight can be included for the profiles
- 9. More developed load combination
- 10. Input can be given with both "," and "." as decimal seperator
- 11. Revised load input
- 12. Revised print out
- 13. Colours adjusted for Win XP
- 14. Graphic presentation of 3xP-loads adjusted
- 15. Program corrected for error when running under Win98
- 16. M+V section control for section class 3 single symmetric profiles adjusted

#### Version 3.0

- 1. New load trapezoidal load
- 2. Loadcombinations ULS/SLS and all loads have a switch P/V (Permananet/Variable)

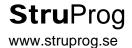

- 3. Revised calculation of C-factors for buckling.
- 4. Manual input of C-factors possible for loaded members

## Version 2.0 to 2.5:

- 1. Possible to take into account effect of flange bending for HSQ-profiles
- 2. Possible to add loadfactor for loading. The loadfactor is then applied to all loads.
- 3. Two new database profiles implemented VCKR and KCKR (tubes)
- 4. Possible to choose default material for database profiles
- 5. Right mouse click results in a profile menu for easier choice of profile
- 6. Possible to build up database of welded I-profiles

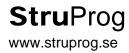